# **python-semanticversion Documentation**

*Release 0.0.0*

**Raphaël Barrois**

**Feb 28, 2023**

## **Contents**

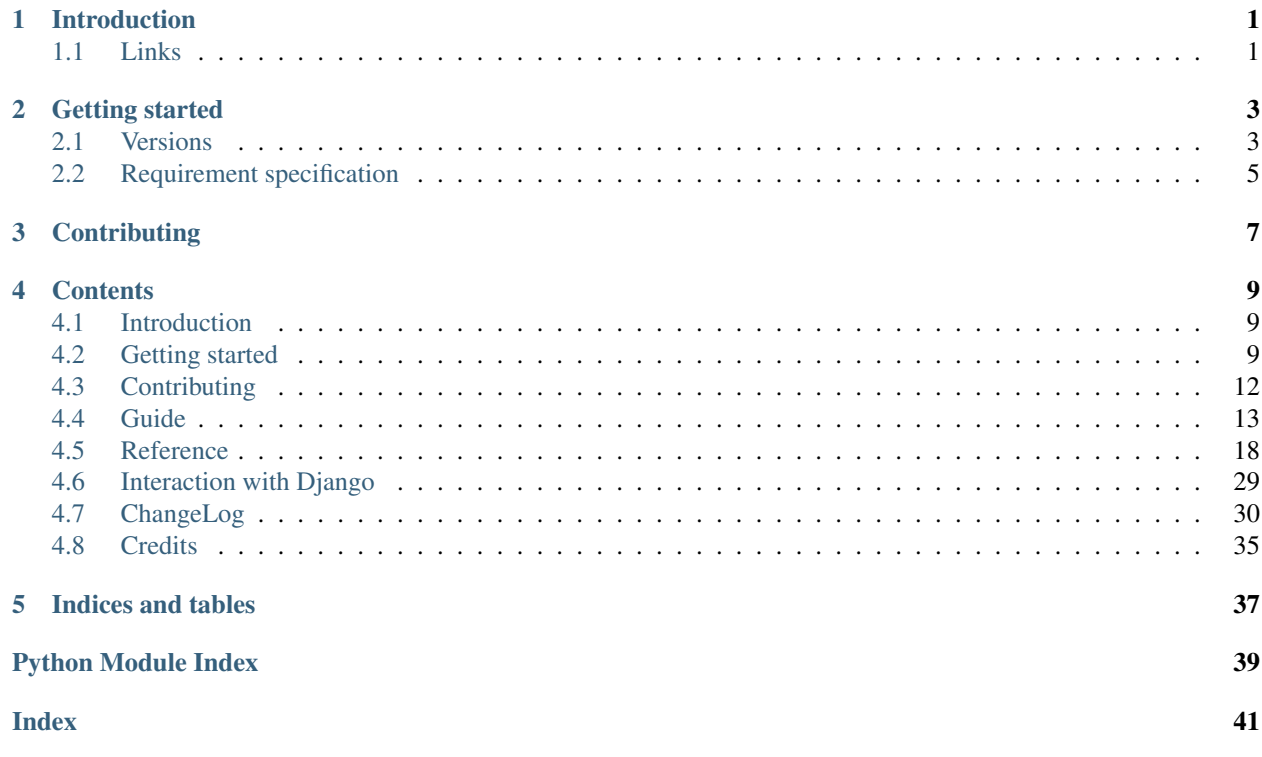

# CHAPTER 1

## Introduction

<span id="page-4-0"></span>This small python library provides a few tools to handle [SemVer](http://semver.org/) in Python. It follows strictly the 2.0.0 version of the SemVer scheme.

## <span id="page-4-1"></span>**1.1 Links**

- Package on [PyPI:](http://pypi.python.org/) <https://pypi.org/project/semantic-version/>
- Doc on [ReadTheDocs:](http://readthedocs.org/) <https://python-semanticversion.readthedocs.io/>
- Source on [GitHub:](http://github.com/) <http://github.com/rbarrois/python-semanticversion/>
- Build on Github Actions: <https://github.com/rbarrois/python-semanticversion/actions>
- Semantic Version specification: [SemVer](http://semver.org/)

# CHAPTER 2

## Getting started

<span id="page-6-0"></span>Install the package from [PyPI,](http://pypi.python.org/) using pip:

pip install semantic-version

Or from GitHub:

```
$ git clone git://github.com/rbarrois/python-semanticversion.git
```
Import it in your code:

**import semantic\_version**

This module provides classes to handle semantic versions:

- Version represents a version number (0.1.1-alpha+build.2012-05-15)
- BaseSpec-derived classes represent requirement specifications ( $>=0.1.1, \le 0.3.0$ ):
	- SimpleSpec describes a natural description syntax
	- NpmSpec is used for NPM-style range descriptions.

## <span id="page-6-1"></span>**2.1 Versions**

Defining a Version is quite simple:

```
>>> import semantic_version
>>> v = semantic_version.Version('0.1.1')
>>> v.major
\mathbb O>>> v.minor
1
>>> v.patch
```
(continues on next page)

(continued from previous page)

```
1
>>> v.prerelease
[]
>>> v.build
[]
>>> list(v)
[0, 1, 1, 1, 1, 1]
```
If the provided version string is invalid, a ValueError will be raised:

```
>>> semantic_version.Version('0.1')
Traceback (most recent call last):
 File "<stdin>", line 1, in <module>
 File "/Users/rbarrois/dev/semantic_version/src/semantic_version/base.py", line 64,
\rightarrowin __init_
   major, minor, patch, prerelease, build = self.parse(version_string, partial)
 File "/Users/rbarrois/dev/semantic_version/src/semantic_version/base.py", line 86,
˓→in parse
    raise ValueError('Invalid version string: %r' % version_string)
ValueError: Invalid version string: '0.1'
```
One may also create a Version with named components:

```
>>> semantic_version.Version(major=0, minor=1, patch=2)
Version('0.1.2')
```
In that case, major, minor and patch are mandatory, and must be integers. prerelease and build, if provided, must be tuples of strings:

```
>>> semantic_version.Version(major=0, minor=1, patch=2, prerelease=('alpha', '2'))
Version('0.1.2-alpha.2')
```
Some user-supplied input might not match the semantic version scheme. For such cases, the Version.coerce method will try to convert any version-like string into a valid semver version:

```
>>> Version.coerce('0')
Version('0.0.0')
>>> Version.coerce('0.1.2.3.4')
Version('0.1.2+3.4')
>>> Version.coerce('0.1.2a3')
Version('0.1.2-a3')
```
### **2.1.1 Working with versions**

Obviously, versions can be compared:

```
>>> semantic_version.Version('0.1.1') < semantic_version.Version('0.1.2')
True
>>> semantic_version.Version('0.1.1') > semantic_version.Version('0.1.1-alpha')
True
>>> semantic_version.Version('0.1.1') <= semantic_version.Version('0.1.1-alpha')
False
```
You can also get a new version that represents a bump in one of the version levels:

```
>>> v = semantic_version.Version('0.1.1+build')
>>> new_v = v.next_major()
>>> str(new_v)
'1.0.0'
>>> v = semantic_version.Version('1.1.1+build')
>>> new_v = v.next_minor()
>>> str(new_v)
'1.2.0'
>>> v = semantic_version.Version('1.1.1+build')
>>> new_v = v.next_patch()
>>> str(new_v)
'1.1.2'
```
## <span id="page-8-0"></span>**2.2 Requirement specification**

python-semanticversion provides a couple of ways to describe a range of accepted versions:

- The SimpleSpec class provides a simple, easily understood scheme somewhat inspired from PyPI range notations;
- The NpmSpec class supports the whole NPM range specification scheme:

```
>>> Version('0.1.2') in NpmSpec('0.1.0-alpha.2 .. 0.2.4')
True
>>> Version('0.1.2') in NpmSpec('>=0.1.1 <0.1.3 || 2.x')
True
>>> Version('2.3.4') in NpmSpec('>=0.1.1 <0.1.3 || 2.x')
True
```
### **2.2.1 The SimpleSpec scheme**

Basic usage is simply a comparator and a base version:

```
\Rightarrow s = SimpleSpec('>=0.1.1') # At least 0.1.1
>>> s.match(Version('0.1.1'))
True
>>> s.match(Version('0.1.1-alpha1')) # pre-release doesn't satisfy version spec
False
>>> s.match(Version('0.1.0'))
False
```
Combining specifications can be expressed as follows:

```
>>> SimpleSpec('>=0.1.1,<0.3.0')
```
Simpler test syntax is also available using the in keyword:

```
>>> s = SimpleSpec('==0.1.1')
>>> Version('0.1.1+git7ccc72') in s # build variants are equivalent to full versions
True
>>> Version('0.1.1-alpha1') in s # pre-release variants don't match the full.
˓→version.
False
```
(continues on next page)

(continued from previous page)

```
>>> Version('0.1.2') in s
False
```
Refer to the full documentation at <https://python-semanticversion.readthedocs.io/en/latest/> for more details on the SimpleSpec scheme.

## **2.2.2 Using a specification**

The SimpleSpec.filter method filters an iterable of Version:

```
>>> s = SimpleSpec('>=0.1.0,<0.4.0')
\rightarrow\rightarrow\rightarrow versions = (Version('0.%d.0' % i) for i in range(6))
>>> for v in s.filter(versions):
... print v
0.1.0
0.2.0
0.3.0
```
It is also possible to select the 'best' version from such iterables:

```
>>> s = SimpleSpec('>=0.1.0,<0.4.0')
>>> versions = (Version('0.%d.0' % i) for i in range(6))
>>> s.select(versions)
Version('0.3.0')
```
# CHAPTER 3

## **Contributing**

<span id="page-10-1"></span><span id="page-10-0"></span>In order to contribute to the source code:

- Open an issue on [GitHub:](http://github.com/) <https://github.com/rbarrois/python-semanticversion/issues>
- Fork the [repository](https://github.com/rbarrois/python-semanticversion) and submit a pull request on [GitHub](http://github.com/)
- Or send me a patch [\(mailto:raphael.barrois+semver@polytechnique.org\)](mailto:raphael.barrois+semver@polytechnique.org)

When submitting patches or pull requests, you should respect the following rules:

- Coding conventions are based on [PEP 8](https://www.python.org/dev/peps/pep-0008)
- The whole test suite must pass after adding the changes
- The test coverage for a new feature must be 100%
- New features and methods should be documented in the reference section and included in the changelog
- Include your name in the contributors section

Note: All files should contain the following header:

```
# -*- encoding: utf-8 -*-
# Copyright (c) The python-semanticversion project
```
# CHAPTER 4

## **Contents**

## <span id="page-12-1"></span><span id="page-12-0"></span>**4.1 Introduction**

This small python library provides a few tools to handle [SemVer](http://semver.org/) in Python. It follows strictly the 2.0.0 version of the SemVer scheme.

## **4.1.1 Links**

- Package on [PyPI:](http://pypi.python.org/) <https://pypi.org/project/semantic-version/>
- Doc on [ReadTheDocs:](http://readthedocs.org/) <https://python-semanticversion.readthedocs.io/>
- Source on [GitHub:](http://github.com/) <http://github.com/rbarrois/python-semanticversion/>
- Build on Github Actions: <https://github.com/rbarrois/python-semanticversion/actions>
- Semantic Version specification: [SemVer](http://semver.org/)

## <span id="page-12-2"></span>**4.2 Getting started**

Install the package from [PyPI,](http://pypi.python.org/) using pip:

pip install semantic-version

Or from GitHub:

\$ git clone git://github.com/rbarrois/python-semanticversion.git

Import it in your code:

```
import semantic_version
```
This module provides classes to handle semantic versions:

- Version represents a version number (0.1.1-alpha+build.2012-05-15)
- BaseSpec-derived classes represent requirement specifications ( $>=0.1.1, 0.3.0$ ):
	- SimpleSpec describes a natural description syntax
	- NpmSpec is used for NPM-style range descriptions.

### **4.2.1 Versions**

Defining a Version is quite simple:

```
>>> import semantic_version
>>> v = semantic_version.Version('0.1.1')
>>> v.major
\bigcap>>> v.minor
1
>>> v.patch
1
>>> v.prerelease
[]
>>> v.build
[]
>>> list(v)
[0, 1, 1, 1, 1, 1]
```
If the provided version string is invalid, a ValueError will be raised:

```
>>> semantic_version.Version('0.1')
Traceback (most recent call last):
 File "<stdin>", line 1, in <module>
 File "/Users/rbarrois/dev/semantic_version/src/semantic_version/base.py", line 64,
\rightarrowin __init_
   major, minor, patch, prerelease, build = self.parse(version_string, partial)
 File "/Users/rbarrois/dev/semantic_version/src/semantic_version/base.py", line 86,
˓→in parse
    raise ValueError('Invalid version string: %r' % version_string)
ValueError: Invalid version string: '0.1'
```
One may also create a Version with named components:

```
>>> semantic_version.Version(major=0, minor=1, patch=2)
Version('0.1.2')
```
In that case, major, minor and patch are mandatory, and must be integers. prerelease and build, if provided, must be tuples of strings:

```
>>> semantic_version.Version(major=0, minor=1, patch=2, prerelease=('alpha', '2'))
Version('0.1.2-alpha.2')
```
Some user-supplied input might not match the semantic version scheme. For such cases, the Version.coerce method will try to convert any version-like string into a valid semver version:

```
>>> Version.coerce('0')
Version('0.0.0')
>>> Version.coerce('0.1.2.3.4')
Version('0.1.2+3.4')
>>> Version.coerce('0.1.2a3')
Version('0.1.2-a3')
```
#### **Working with versions**

Obviously, versions can be compared:

```
>>> semantic_version.Version('0.1.1') < semantic_version.Version('0.1.2')
True
>>> semantic_version.Version('0.1.1') > semantic_version.Version('0.1.1-alpha')
True
>>> semantic_version.Version('0.1.1') <= semantic_version.Version('0.1.1-alpha')
False
```
You can also get a new version that represents a bump in one of the version levels:

```
>>> v = semantic_version.Version('0.1.1+build')
>>> new_v = v.next_major()
>>> str(new_v)
'1.0.0'
>>> v = semantic_version.Version('1.1.1+build')
\Rightarrow new v = v \cdotnext minor()
>>> str(new_v)
'1.2.0'
>>> v = semantic_version.Version('1.1.1+build')
>>> new_v = v.next_patch()
>>> str(new_v)
'1.1.2'
```
### **4.2.2 Requirement specification**

python-semanticversion provides a couple of ways to describe a range of accepted versions:

- The SimpleSpec class provides a simple, easily understood scheme somewhat inspired from PyPI range notations;
- The NpmSpec class supports the whole NPM range specification scheme:

```
>>> Version('0.1.2') in NpmSpec('0.1.0-alpha.2 .. 0.2.4')
True
>>> Version('0.1.2') in NpmSpec('>=0.1.1 <0.1.3 || 2.x')
True
>>> Version('2.3.4') in NpmSpec('>=0.1.1 <0.1.3 || 2.x')
True
```
#### **The SimpleSpec scheme**

Basic usage is simply a comparator and a base version:

```
\Rightarrow s = SimpleSpec('>=0.1.1') # At least 0.1.1
>>> s.match(Version('0.1.1'))
True
>>> s.match(Version('0.1.1-alpha1')) # pre-release doesn't satisfy version spec
False
>>> s.match(Version('0.1.0'))
False
```
Combining specifications can be expressed as follows:

```
>>> SimpleSpec('>=0.1.1,<0.3.0')
```
Simpler test syntax is also available using the in keyword:

```
>>> s = SimpleSpec('==0.1.1')
>>> Version('0.1.1+git7ccc72') in s # build variants are equivalent to full versions
True
>>> Version('0.1.1-alpha1') in s # pre-release variants don't match the full.
˓→version.
False
>>> Version('0.1.2') in s
False
```
Refer to the full documentation at <https://python-semanticversion.readthedocs.io/en/latest/> for more details on the SimpleSpec scheme.

#### **Using a specification**

The SimpleSpec.filter method filters an iterable of Version:

```
>>> s = SimpleSpec('>=0.1.0,<0.4.0')
>>> versions = (Version('0. %d.0' % i) for i in range(6))>>> for v in s.filter(versions):
... print v
0.1.0
0.2.0
0.3.0
```
It is also possible to select the 'best' version from such iterables:

```
>>> s = SimpleSpec('>=0.1.0,<0.4.0')
>>> versions = (Version('0.%d.0' % i) for i in range(6))
>>> s.select(versions)
Version('0.3.0')
```
## <span id="page-15-0"></span>**4.3 Contributing**

In order to contribute to the source code:

• Open an issue on [GitHub:](http://github.com/) <https://github.com/rbarrois/python-semanticversion/issues>

- <span id="page-16-1"></span>• Fork the [repository](https://github.com/rbarrois/python-semanticversion) and submit a pull request on [GitHub](http://github.com/)
- Or send me a patch [\(mailto:raphael.barrois+semver@polytechnique.org\)](mailto:raphael.barrois+semver@polytechnique.org)

When submitting patches or pull requests, you should respect the following rules:

- Coding conventions are based on [PEP 8](https://www.python.org/dev/peps/pep-0008)
- The whole test suite must pass after adding the changes
- The test coverage for a new feature must be  $100\%$
- New features and methods should be documented in the reference section and included in the changelog
- Include your name in the contributors section

Note: All files should contain the following header:

```
# -* encoding: utf-8 -*# Copyright (c) The python-semanticversion project
```
## <span id="page-16-0"></span>**4.4 Guide**

This module covers the 2.0.0 version of the SemVer scheme, with additional extensions:

- Coercing any version string into a SemVer version, through  $Version$ .  $coerce()$ ;
- Comparing versions;
- Computing next versions;
- Modelling version range specifcations, and choosing the best match for both its custom logic, and NPM semantics (custom range specification schemes can be added).

### **4.4.1 Version basics**

#### **Building Version instances**

The core of the module is the [Version](#page-22-0) class; it is usually instantiated from a version string:

```
>>> import semantic_version as semver
>>> v = semver.Version("0.1.1")
```
The version's components are available through its attributes:

• [major](#page-22-1), [minor](#page-22-2), [patch](#page-22-3) are integers:

**>>>** v.major  $\bigcap$ **>>>** v.minor 1 **>>>** v.patch 1

• The [prerelease](#page-22-4) and [build](#page-22-5) attributes are iterables of text elements:

```
\Rightarrow v2 = semver. Version ("0.1.1-dev+23.qit2")
>>> v2.prerelease
["dev"]
>>> v2.build
["23", "git2"]
```
One may also build a [Version](#page-22-0) from named components directly:

```
>>> semantic_version.Version(major=0, minor=1, patch=2)
Version('0.1.2')
```
In that case, major, minor and patch are mandatory, and must be integers. prerelease and build, if provided, must be tuples of strings:

```
>>> semantic_version.Version(major=0, minor=1, patch=2, prerelease=('alpha', '2'))
Version('0.1.2-alpha.2')
```
If the provided version string is invalid, a ValueError will be raised:

```
>>> semver.Version('0.1')
Traceback (most recent call last):
 File "<stdin>", line 1, in <module>
 File "/Users/rbarrois/dev/semantic_version/src/semantic_version/base.py", line 64,.
\rightarrowin __init_
   major, minor, patch, prerelease, build = self.parse(version_string, partial)
 File "/Users/rbarrois/dev/semantic_version/src/semantic_version/base.py", line 86,
˓→in parse
   raise ValueError('Invalid version string: %r' % version_string)
ValueError: Invalid version string: '0.1'
```
#### **Working with non-SemVer version strings**

Some user-supplied input might not match the semantic version scheme. For such cases, the Version.coerce method will try to convert any version-like string into a valid semver version:

```
>>> semver.Version.coerce('0')
Version('0.0.0')
>>> semver.Version.coerce('0.1.2.3.4')
Version('0.1.2+3.4')
>>> semver.Version.coerce('0.1.2a3')
Version('0.1.2-a3')
```
#### **Comparing versions**

Versions can be compared, following the SemVer scheme:

```
>>> semver.Version("0.1.0") < semver.Version("0.1.1")
True
>>> max(
... semver.Version("0.1.0"),
... semver.Version("0.2.2"),
... semver.Version("0.1.1"),
... semver.Version("0.2.2-rc1"),
... )
Version("0.2.2")
```
Note: As defined in SemVer, build metadata is ignored in comparisons, but not in equalities:

```
>>> semver.Version("0.1.2") <= semver.Version("0.1.2+git2")
True
>>> semver.Version("0.1.2") >= semver.Version("0.1.2+git2")
True
>>> semver.Version("0.1.2") == semver.Version("0.1.2+git2")
False
```
#### **Iterating versions**

One can get a new version that represents a bump in one of the version levels through the [Version.](#page-23-0) [next\\_major\(\)](#page-23-0), [Version.next\\_minor\(\)](#page-23-1) or [Version.next\\_patch\(\)](#page-23-2) functions:

```
>>> v = semver.Version('0.1.1+build')
>>> new_v = v.next_major()
>>> str(new_v)
'1.0.0'
>>> v = semver.Version('1.1.1+build')
>>> new_v = v.next_minor()
>>> str(new_v)
'1.2.0'
>>> v = semver.Version('1.1.1+build')
>>> new_v = v.next_patch()
>>> str(new_v)
'1.1.2'
```
Note:

- If the version includes  $build or *prerelease* metadata, that value will be empty in the next version;$  $build or *prerelease* metadata, that value will be empty in the next version;$  $build or *prerelease* metadata, that value will be empty in the next version;$  $build or *prerelease* metadata, that value will be empty in the next version;$
- The next patch following a version with a pre-release identifier is the same version with its prerelease and build identifiers removed: Version ("0.1.1-rc1").next\_patch() == Version ("0.1.1")
- Pre-release and build naming schemes are often custom and specific to a project's internal design; thus, the library can't provide a next\_xxx method for those fields.

One may also truncate versions through the Version.truncate() method, removing components beyond the selected level:

```
>>> v = semver.Version("0.1.2-dev+git3")
>>> v.truncate("prerelease")
Version("0.1.2-dev")
>>> v.truncate("minor")
Version("0.1.0")
```
### **4.4.2 Range specifications**

Comparing version numbers isn't always enough; in many situations, one needs to define a *range of acceptable versions*.

That notion is not defined in SemVer; moreover, several systems exists, with their own notations.

The semantic\_version package provides a couple of implementations for these notions:

- $SimpleSpec$  is a simple implementation, with reasonable expectations;
- [NpmSpec](#page-29-0) sticks to the NPM specification.

Further schemes can be built in a similar manner, relying on the  $BaseSpec$  class for basics.

#### **Core API**

The core API is provided by the [BaseSpec](#page-26-0) class.

Note: These examples use  $SimpleSpec$  in order to be easily reproduced by users, but only exhibit the standard parts of the interface.

It is possible to check whether a given  $Version$  matches a  $BaseSpec$  through [match\(\)](#page-26-1):

```
\Rightarrow s = semver. SimpleSpec(">=0.1.1")
>>> s.match(Version("0.1.1"))
True
>>> s.match(Version("0.1.0"))
False
```
This feature is also available through the in keyword:

```
>>> s = semver.SimpleSpec(">=0.1.1")
>>> Version("0.1.1") in s
True
>>> Version("0.1.0") in s
False
```
A specification can filter compatible values from an iterable of versions with  $filter()$ :

```
>>> s = semver.SimpleSpec(">=0.2.1")
>>> versions = [
... Version("0.1.0"),
... Version("0.2.0"),
... Version("0.3.0"),
... Version("0.4.0"),
... ]
>>> list(s.filter(versions))
[Version("0.3.0"), Version("0.4.0")]
```
It can also select the "best" version from such an iterable through  $select()$ :

```
>>> s = semver.SimpleSpec(">=0.2.1")
>>> versions = [
... Version("0.1.0"),
... Version("0.2.0"),
... Version("0.3.0"),
... Version("0.4.0"),
... ]
>>> s.select(versions)
Version("0.4.0")
```
#### **The SimpleSpec scheme**

The [SimpleSpec](#page-27-0) provides a hopefully intuitive version range specification scheme:

- A specification expression is composed of comma-separated clauses;
- Each clause can be:
	- An equality match  $(== or !=);$
	- $-$  A comparison (>, >=, <, <=);
	- A compatible release clause, PyPI style ( $\sim$ =2.2 for >=2.2.0, <3.0.0);
	- An NPM style clause:
		- $* \sim 1.2.3$  for  $>= 1.2.3$ ,  $< 1.3.0$ ;
		- \*  $^{\wedge}1.3.4$  for  $>=1.3.4$ ,  $<2.0.0$ ;
- The range in each clause may include a wildcard:
	- $-$  ==0.1. $\star$  maps to >=0.1.0, <0.2.0;
	- $-$  ==1.\* or ==1.\*.\* map to >=1.0.0, <2.0.0

#### **Special matching rules**

When testing a [Version](#page-22-0) against a [SimpleSpec](#page-27-0), comparisons are adjusted for common user expectations; thus, a pre-release version  $(1.0.0$ -alpha) will not satisfy the  $==1.0.0$  [SimpleSpec](#page-27-0).

Pre-release identifiers will only be compared if included in the [BaseSpec](#page-26-0) definition or (for the empty pre-release number) if a single dash is appended  $(1.0.0-)$ :

```
>>> Version('0.1.0-alpha') in SimpleSpec('<0.1.0') # No pre-release identifier
False
>>> Version('0.1.0-alpha') in SimpleSpec('<0.1.0-') # Include pre-release in checks
True
```
Build metadata has no ordering; thus, the only meaningful comparison including build metadata is equality:

```
>>> Version('1.0.0+build2') in SimpleSpec('<=1.0.0') # Build metadata ignored
True
>>> Version('1.0.0+build1') in SimpleSpec('==1.0.0+build2') # Include build in checks
False
```
Note: The full documentation is provided in the reference section for the  $SimpleSpec$  class.

#### **The NpmSpec scheme**

The [NpmSpec](#page-29-0) class implements the full NPM specification (from [https://github.com/npm/node-semver#ranges\)](https://github.com/npm/node-semver#ranges):

```
>>> semver.Version("0.1.2") in semver.NpmSpec("0.1.0-alpha.2 .. 0.2.4")
True
>>> semver.Version('0.1.2') in semver.NpmSpec('>=0.1.1 <0.1.3 || 2.x')
True
>>> semver.Version('2.3.4') in semver.NpmSpec('>=0.1.1 <0.1.3 || 2.x')
True
```
### <span id="page-21-4"></span>**4.4.3 Using with Django**

The [semantic\\_version.django\\_fields](#page-32-0) module provides django fields to store [Version](#page-22-0) or [BaseSpec](#page-26-0) objects.

More documentation is available in the *[Interaction with Django](#page-32-0)* section.

## <span id="page-21-0"></span>**4.5 Reference**

## **4.5.1 Module-level functions**

<span id="page-21-2"></span>semantic\_version.**compare**(*v1*, *v2*)

Compare two version strings, and return a result similar to that of cmp():

```
>>> compare('0.1.1', '0.1.2')
-1
>>> compare('0.1.1', '0.1.1')
0
>>> compare('0.1.1', '0.1.1-alpha')
1
```
#### Parameters

- $v1(str)$  The first version to compare
- $v2$  ( $str$ ) The second version to compare

Raises ValueError, if any version string is invalid

Return type  $int, -1/0/1$  as for a cmp() comparison; Not Implemented if versions only differ by build metadata

**Warning:** Since build metadata has no ordering, compare (Version('0.1.1'), Version('0.1. 1+3')) returns NotImplemented

<span id="page-21-1"></span>semantic\_version.**match**(*spec*, *version*)

Check whether a version string matches a specification string:

```
>>> match('>=0.1.1', '0.1.2')
True
>>> match('>=0.1.1', '0.1.1-alpha')
False
>>> match('~0.1.1', '0.1.1-alpha')
True
```
#### **Parameters**

- **spec**  $(str)$  The specification to use, as a string
- **version**  $(s \nmid r)$  The version string to test against the spec

Raises ValueError, if the spec or the version is invalid

<span id="page-21-3"></span>Return type bool

<span id="page-22-6"></span>semantic\_version.**validate**(*version*)

Check whether a version string complies with the [SemVer](http://semver.org/) rules.

```
>>> semantic_version.validate('1.1.1')
True
>>> semantic_version.validate('1.2.3a4')
False
```
**Parameters version**  $(str)$  – The version string to validate

Return type bool

### **4.5.2 Representing a version (the Version class)**

**class** semantic\_version.**Version**(*version\_string*[, *partial=False* ]) Object representation of a [SemVer-](http://semver.org/)compliant version.

Constructed from a textual version string:

```
>>> Version('1.1.1')
Version('1.1.1')
>>> str(Version('1.1.1'))
'1.1.1'
```
<span id="page-22-0"></span>**class** semantic\_version.**Version**(*major: int*, *minor: int*, *patch: int*, *prereleases: tuple*, *build: tuple*[, *partial=False* ])

Constructed from named components:

```
>>> Version(major=1, minor=2, patch=3)
Version('1.2.3')
```
#### **Attributes**

#### <span id="page-22-1"></span>**major**

int, the major version number

#### <span id="page-22-2"></span>**minor**

int, the minor version number.

May be None for a [partial](#page-23-3) version number in a  $\langle$ major  $\rangle$  format.

#### <span id="page-22-3"></span>**patch**

int, the patch version number.

May be None for a [partial](#page-23-3) version number in a <major> or <major>. <minor> format.

#### <span id="page-22-4"></span>**prerelease**

tuple of strings, the prerelease component.

It contains the various dot-separated identifiers in the prerelease component.

May be None for a [partial](#page-23-3) version number in a  $\langle ma\overline{\rangle}$  or  $\langle ma\overline{\rangle}$  or  $\langle ma\overline{\rangle}$  or  $\langle ma\overline{\rangle}$ . <minor>.<patch> format.

#### <span id="page-22-5"></span>**build**

tuple of strings, the build metadata.

It contains the various dot-separated identifiers in the build metadata.

<span id="page-23-5"></span>May be None for a [partial](#page-23-3) version number in a  $\langle$ major>,  $\langle$ major $\rangle$ ,  $\langle$ major $\rangle$ ,  $\langle$ major $\rangle$ . <minor>.<patch>or<major>.<minor>.<patch>-<prerelease> format.

#### <span id="page-23-4"></span>**precedence\_key**

Read-only attribute; suited for use in sort(versions, key=lambda v: v. precedence\_key). The actual value of the attribute is considered an implementation detail; the only guarantee is that ordering versions by their precedence\_key will comply with semver precedence rules.

Warning: Changed in version 2.10.0.

The  $buildi1d$  $buildi1d$  is included in the precedence\_key computation, but only for ordering stability. The only guarantee is that, for a given release of python-semanticversion, two versions' [precedence\\_key](#page-23-4) will always compare in the same direction if they include build metadata; that ordering is an implementation detail and shouldn't be relied upon.

#### <span id="page-23-3"></span>**partial**

bool, whether this is a 'partial' or a complete version number. Partial version number may lack  $\text{minor}$  $\text{minor}$  $\text{minor}$ or *[patch](#page-22-3)* version numbers.

Deprecated since version 2.7: The ability to define a partial version will be removed in version 3.0. Use [SimpleSpec](#page-27-0) instead: SimpleSpec('1.x.x').

#### **Methods**

#### <span id="page-23-0"></span>**next\_major**(*self*)

Return the next major version, i.e the smallest version strictly greater than the current one with minor and patch set to 0 and no prerelease/build.

```
>>> Version('1.0.2').next_major()
Version('2.0.0')
>>> Version('1.0.0+b3').next_major()
Version('2.0.0')
>>> Version('1.0.0-alpha').next_major()
Version('1.0.0')
```
#### <span id="page-23-1"></span>**next\_minor**(*self*)

Return the next minor version, i.e the smallest version strictly greater than the current one, with a patch level of 0.

```
>>> Version('1.0.2').next_minor()
Version('1.1.0')
>>> Version('1.0.0+b3').next_minor()
Version('1.1.0')
>>> Version('1.1.2-alpha').next_minor()
Version('1.2.0')
>>> Version('1.1.0-alpha').next_minor()
Version('1.1.0')
```
#### <span id="page-23-2"></span>**next\_patch**(*self*)

Return the next patch version, i.e the smallest version strictly greater than the current one with empty [prerelease](#page-22-4) and [build](#page-22-5).

```
>>> Version('1.0.2').next_patch()
Version('1.0.3')
>>> Version('1.0.2+b3').next_patch()
Version('1.0.3')
>>> Version('1.0.2-alpha').next_patch()
Version('1.0.2')
```
**Warning:** The next patch version of a version with a non-empty  $prerelease$  is the version without that [prerelease](#page-22-4) component: it's the smallest "pure" patch version strictly greater than that version.

#### **truncate(self, level='patch']):**

Returns a similar level, but truncated at the provided level.

```
>>> Version('1.0.2-rc1+b43.24').truncate()
Version('1.0.2')
>>> Version('1.0.2-rc1+b43.24').truncate('minor')
Version('1.0.0')
>>> Version('1.0.2-rc1+b43.24').truncate('prerelease')
Version('1.0.2-rc1')
```
#### $\texttt{iter}\_\texttt{(self)}$

Iterates over the version components ([major](#page-22-1), [minor](#page-22-2), [patch](#page-22-3), [prerelease](#page-22-4), [build](#page-22-5)):

**>>>** list(Version('0.1.1'))  $[0, 1, 1, 1, 1, 1]$ 

Note: This may pose some subtle bugs when iterating over a single version while expecting an iterable of versions – similar to:

```
>>> list('abc')
['a', 'b', 'c']
>>> list(('abc',))
['abc']
```
#### **\_\_cmp\_\_**(*self*, *other*)

Provides comparison methods with other [Version](#page-22-0) objects.

The rules are:

- For non-[partial](#page-23-3) versions, compare using the [SemVer](http://semver.org/) scheme
- If any compared object is [partial](#page-23-3):
	- Begin comparison using the [SemVer](http://semver.org/) scheme
	- If a component ([minor](#page-22-2), [patch](#page-22-3), [prerelease](#page-22-4) or [build](#page-22-5)) was absent from the [partial](#page-23-3) [Version](#page-22-0) – represented with None –, consider both versions equal.

```
For instance, Version('1.0', partial=True) means "any version beginning in 1.
0".
```

```
Version('1.0.1-alpha', partial=True) means "The 1.0.1-alpha version
or any any release differing only in build metadata": 1.0.1-alpha+build3 matches,
1.0.1-alpha.2 doesn't.
```
Examples:

```
>>> Version('1.0', partial=True) == Version('1.0.1')
True
>>> Version('1.0.1-rc1.1') == Version('1.0.1-rc1', partial=True)
False
>>> Version('1.0.1-rc1+build345') == Version('1.0.1-rc1')
False
>>> Version('1.0.1-rc1+build345') == Version('1.0.1-rc1', partial=True)
True
```
 ${\tt str\_}$  (*self* )

Returns the standard text representation of the version:

```
\Rightarrow \mathbf{v} = \text{Version}('0.1.1 - rc2 + build4.4')>>> v
Version('0.1.1-rc2+build4.4')
>>> str(v)
'0.1.1-rc2+build4.4'
```
**\_\_hash\_\_**(*self*)

Provides a hash based solely on the components.

Allows using a [Version](#page-22-0) as a dictionary key.

Note: A fully qualified [partial](#page-23-3) [Version](#page-22-0)

(up to the  $build$  component) will hash the same as the equally qualified, non-[partial](#page-23-3) [Version](#page-22-0):

```
>>> hash(Version('1.0.1+build4')) == hash(Version('1.0.1+build4',
˓→partial=True))
True
```
#### **Class methods**

```
classmethod parse(cls, version_string[, partial=False ])
    Parse a version string into a (major, minor, patch, prerelease, build) tuple.
```
Parameters

- **version\_string** (str) The version string to parse
- **[partial](#page-23-3)** (bool) Whether this should be considered a partial version

Raises ValueError, if the version\_string is invalid.

Return type (major, minor, patch, prerelease, build)

<span id="page-25-0"></span>**classmethod coerce**(*cls*, *version\_string*[, *partial=False* ])

Try to convert an arbitrary version string into a [Version](#page-22-0) instance.

Rules are:

- If no minor or patch component, and  $partial$  is False, replace them with zeroes
- Any character outside of  $a-zA-Z0-9$ .  $+-$  is replaced with a -
- If more than 3 dot-separated numerical components, everything from the fourth component belongs to the [build](#page-22-5) part
- Any extra  $+$  in the *[build](#page-22-5)* part will be replaced with dots

<span id="page-26-2"></span>Examples:

```
>>> Version.coerce('02')
Version('2.0.0')
>>> Version.coerce('1.2.3.4')
Version('1.2.3+4')
>>> Version.coerce('1.2.3.4beta2')
Version('1.2.3+4beta2')
>>> Version.coerce('1.2.3.4.5_6/7+8+9+10')
Version('1.2.3+4.5-6-7.8.9.10')
```
#### Parameters

- **version\_string** (str) The version string to coerce
- **partial** (bool) Whether to allow generating a [partial](#page-23-3) version

Raises ValueError, if the version\_string is invalid.

Return type [Version](#page-22-0)

### **4.5.3 Version specifications (the Spec class)**

The [SemVer](http://semver.org/) specification doesn't provide a standard description of version ranges. And simply using a naive implementation leads to unexpected situations:  $>=1.2.0$ , <1.3.0 isn't expected to match version 1.3.0-rc.1, yet a strict application of [SemVer](http://semver.org/) precedence rules would include it.

In order to solve this problem, each [SemVer-](http://semver.org/)based package management platform has designed its own rules. pythonsemanticversion provides a couple of implementations of those range definition syntaxes:

- 'simple' (through  $SimpleSpec$ ): A python-semanticversion specific syntax, which supports simple / intuitive patterns, and some NPM-inspired extensions;
- 'npm' (through [NpmSpec](#page-29-0)): The NPM syntax, based on <https://github.com/npm/node-semver#ranges>
- More might be added in the future.

<span id="page-26-0"></span>Each of those Spec classes provides a shared set of methods to work with versions:

```
class semantic_version.BaseSpec(spec_string)
```
Converts an expression describing a range of versions into a set of clauses, and matches any [Version](#page-22-0) against those clauses.

#### **Attributes**

This class has no public attributes.

#### **Methods**

```
match(self, version)
```
Test whether a given [Version](#page-22-0) matches all included [SpecItem](#page-30-0):

```
>>> Spec('>=1.1.0,<1.1.2').match(Version('1.1.1'))
True
```
**Parameters version** (*[Version](#page-22-0)*) – The version to test against the specs

Return type bool

<span id="page-27-3"></span><span id="page-27-1"></span>**filter**(*self*, *versions*)

Extract all compatible [versions](#page-22-0) from an iterable of [Version](#page-22-0) objects.

**Parameters versions** (iterable of [Version](#page-22-0)) – The versions to filter

Yield [Version](#page-22-0)

<span id="page-27-2"></span>**select**(*self*, *versions*)

Select the highest compatible version from an iterable of *[Version](#page-22-0)* objects.

```
\Rightarrow s = Spec('>=0.1.0')
>>> s.select([])
None
>>> s.select([Version('0.1.0'), Version('0.1.3'), Version('0.1.1')])
Version('0.1.3')
```
Parameters versions (iterable of [Version](#page-22-0)) – The versions to filter

**Return type** The highest compatible  $Version$  if at least one of the given versions is compatible; None otherwise.

#### **\_\_contains\_\_**(*self*, *version*)

Alias of the  $match()$  method; allows the use of the version in speclist syntax:

```
>>> Version('1.1.1-alpha') in Spec('>=1.1.0,<1.1.1')
True
```
 ${\tt str\_}$  (*self* )

Converting a  $Spec$  returns the initial description string:

```
>>> str(Spec('>=0.1.1,!=0.1.2'))
'>=0.1.1, !=0.1.2'
```
#### **\_\_hash\_\_**(*self*)

Provides a hash based solely on the hash of contained specs.

Allows using a  $Spec$  as a dictionary key.

#### **Class methods**

```
classmethod parse(self, expression, syntax='simple')
```
Retrieve a [BaseSpec](#page-26-0) object tuple from a string.

#### Parameters

- **requirement\_string**  $(str)$  The textual description of the specifications
- **syntax**  $(str)$  The identifier of the syntax to use for parsing

Raises ValueError: if the requirement\_string is invalid.

Return type [BaseSpec](#page-26-0) subclass

Changed in version 2.7: This method used to return a tuple of  $SpecItem$  objects.

```
class semantic_version.SimpleSpec(spec_string)
```
New in version 2.7: Previously reachable through [Spec](#page-29-1).

Applies the python-semanticversion range specification:

- A specification of  $\leq 1, 3, 4$  is not expected to allow 1, 3,  $4-\text{rc2}$ , but strict [SemVer](http://semver.org/) comparisons allow it ;
- It may be necessary to exclude either all variations on a patch-level release ( $!=1.3.3$ ) or specifically one build-level release (1.3.3+build.434).

#### **Specification structure:**

In order to have version specification behave naturally, the  $SimpleSpec$  syntax uses the following rules:

- A specification expression is a list of clauses separated by a comma (,);
- A version is matched by an expression if, and only if, it matches every clause in the expression;
- A clause of  $\star$  matches every valid version;

#### **Equality clauses**

- A clause of  $==0.1.2$  will match version 0.1.2 and any version differing only through its build number (0.1.2+b42 matches);
- A clause of  $==0.1.2+642$  will only match that specific version: 0.1.2+b43 and 0.1.2 are excluded;
- A clause of  $==0.1.2+$  will only match that specific version: 0.1.2+b42 is excluded;
- A clause of  $!=0.1.2$  will prevent all versions with the same major/minor/patch combination: 0.1.  $2-rc.1$  and  $0.1.2+b42$  are excluded'
- A clause of  $!=0.1.2$  will only prevent build variations of that version: 0.1.2-rc.1 is included, but not 0.1.2+b42;
- A clause of  $!=0.1.2+$  will exclude only that exact version: 0.1.2-rc.1 and 0.1.2+b42 are included;
- Only a == or ! = clause may contain build-level metadata: == $1.2.3+b42$  is valid,  $>=1.2.3+b42$  isn't.

#### **Comparison clauses**

- A clause of  $\leq 0.1.2$  will match versions strictly below 0.1.2, excluding prereleases of 0.1.2: 0.1.  $2-\text{rc}.1$  is excluded:
- A clause of <0.1.2- will match versions strictly below 0.1.2, including prereleases of 0.1.2: 0.1.  $2-rc.1$  is included;
- A clause of <0.1.2-rc.3 will match versions strictly below 0.1.2-rc.3, including prereleases: 0.  $1.2 - rc.2$  is included;
- A clause of  $\leq$  = XXX will match versions that match  $\leq$  XXX or = = XXX
- A clause of  $>0.1.2$  will match versions strictly above  $0.1.2$ , including all prereleases of 0.1.3.
- A clause of  $>0.1.2-\text{rc}.3$  will match versions strictly above  $0.1.2-\text{rc}.3$ , including matching prereleases of 0.1.2: 0.1.2-rc.10 is included;
- A clause of  $>=$ XXX will match versions that match  $>>$ XXX or  $==$ XXX

#### <span id="page-29-2"></span>**Wildcards**

- A clause of  $==0.1.*$  is equivalent to  $>=0.1.0, <0.2.0$
- A clause of  $>=0.1.*$  is equivalent to  $>=0.1.0$
- A clause of ==1.  $\star$  or ==1.  $\star$ .  $\star$  is equivalent to >=1.0.0, <2.0.0
- A clause of  $>=1$ .  $\star$  or  $>=1$ .  $\star$ .  $\star$  is equivalent to  $>=1.0.0$
- A clause of  $== \star$  maps to  $>= 0.0.0$
- A clause of  $\geq \neq$  maps to  $\geq = 0.000$

#### **Extensions**

Additionnally, python-semanticversion supports extensions from specific packaging platforms:

PyPI-style [compatible release clauses:](https://www.python.org/dev/peps/pep-0440/#compatible-release)

- $\sim$  = 2.2 means "Any release between 2.2.0 and 3.0.0"
- $\sim$  =1.4.5 means "Any release between 1.4.5 and 1.5.0"

NPM-style specs:

- ~1.2.3 means "Any release between 1.2.3 and 1.3.0"
- ^1.3.4 means "Any release between 1.3.4 and 2.0.0"

Some examples:

```
>>> Version('0.1.2-rc.1') in SimpleSpec('*')
True
>>> SimpleSpec('<0.1.2').filter([Version('0.1.2-rc.1'), Version('0.1.1'), Version(
\leftrightarrow'0.1.2+b42')])
[Version('0.1.1')]
>>> SimpleSpec('<0.1.2-').filter([Version('0.1.2-rc.1'), Version('0.1.1'),
˓→Version('0.1.2+b42')])
[Version('0.1.2-rc.1'), Version('0.1.1')]
>>> SimpleSpec('>=0.1.2,!=0.1.3,!=0.1.4-rc.1',!=0.1.5+b42).filter([
        Version('0.1.2'), Version('0.1.3'), Version('0.1.3-beta'),
        Version('0.1.4'), Version('0.1.5'), Version('0.1.5+b42'),
        Version('2.0.1-rc.1'),
    ])
[Version('0.1.2'), Version('0.1.4'), Version('0.1.5'), Version('2.0.1-rc.1')]
```
<span id="page-29-0"></span>**class** semantic\_version.**NpmSpec**(*spec\_string*) New in version 2.7.

> A NPM-compliant version matching engine, based on the <https://github.com/npm/node-semver#ranges> specification.

```
>>> Version('0.1.2') in NpmSpec('0.1.0-alpha.2 .. 0.2.4')
True
>>> Version('0.1.2') in NpmSpec('>=0.1.1 <0.1.3 || 2.x')
True
>>> Version('2.3.4') in NpmSpec('>=0.1.1 <0.1.3 || 2.x')
True
```

```
class semantic_version.Spec(spec_string)
```
Deprecated since version 2.7: The alias from  $Spec$  to  $SimpleSpec$  will be removed in 3.1.

Alias to [LegacySpec](#page-30-1), for backwards compatibility.

```
class semantic_version.LegacySpec(spec_string)
```
Deprecated since version 2.7: The  $LeqacySpec$  class will be removed in 3.0; use  $SimpleSpec$  instead.

A [LegacySpec](#page-30-1) class has the exact same behaviour as  $SimpleSpec$ , with backwards-compatible features:

It accepts version specifications passed in as separated arguments:

```
>>> Spec('>=1.0.0', '<1.2.0', '!=1.1.4,!=1.1.13')
<Spec: (
    <SpecItem: >= Version('1.0.0', partial=True)>,
    <SpecItem: < Version('1.2.0', partial=True)>,
    <SpecItem: != Version('1.1.4', partial=True)>,
    <SpecItem: != Version('1.1.13', partial=True)>,
) >
```
It keeps a list of  $SpecItem$  objects, based on the initial expression components.

```
__iter__(self)
```
Returns an iterator over the contained specs:

```
>>> for spec in Spec('>=0.1.1,!=0.1.2'):
... print spec
>=0.1.1!=0.1.2
```
#### **Attributes**

#### **specs**

Tuple of *[SpecItem](#page-30-0)*, the included specifications.

<span id="page-30-0"></span>**class** semantic\_version.**SpecItem**(*spec\_string*) Deprecated since version 2.7: This class will be removed in 3.0.

Note: This class belong to the private python-semanticversion API.

Stores a version specification, defined from a string:

```
>>> SpecItem('>=0.1.1')
<SpecItem: >= Version('0.1.1', partial=True)>
```
This allows to test [Version](#page-22-0) objects against the [SpecItem](#page-30-0):

```
>>> SpecItem('>=0.1.1').match(Version('0.1.1-rc1')) # pre-release satisfy
˓→conditions
True
>>> Version('0.1.1+build2') in SpecItem('>=0.1.1') # build metadata is ignored
˓→when checking for precedence
True
>>>
>>> # Use the '-' marker to include the pre-release component in checks
>>> SpecItem('>=0.1.1-').match(Version('0.1.1-rc1')
False
```
(continues on next page)

(continued from previous page)

```
>>> # Use the '+' marker to include the build metadata in checks
>>> SpecItem('==0.1.1+').match(Version('0.1.1+b1234')
False
>>>
```
#### **Attributes**

#### **kind**

One of [KIND\\_LT](#page-32-1), [KIND\\_LTE](#page-32-2), [KIND\\_EQUAL](#page-32-3), [KIND\\_GTE](#page-32-4), [KIND\\_GT](#page-32-5) and [KIND\\_NEQ](#page-32-6).

#### **spec**

[Version](#page-22-0) in the [SpecItem](#page-30-0) description.

It is alway a [partial](#page-23-3) [Version](#page-22-0).

#### **Class methods**

**classmethod parse**(*cls*, *requirement\_string*)

Retrieve a (kind, version) tuple from a string.

**Parameters requirement\_string** (str) – The textual description of the specification

Raises ValueError: if the requirement\_string is invalid.

Return type (kind, version) tuple

#### **Methods**

```
match(self, version)
```
Test whether a given [Version](#page-22-0) matches this [SpecItem](#page-30-0):

```
>>> SpecItem('>=0.1.1').match(Version('0.1.1-alpha'))
True
>>> SpecItem('>=0.1.1-').match(Version('0.1.1-alpha'))
False
```
Parameters **version** (*[Version](#page-22-0)*) – The version to test against the spec

Return type bool

```
__str__(self)
```
Converting a  $Specttem$  to a string returns the initial description string:

```
>>> str(SpecItem('>=0.1.1'))
'>=0.1.1'
```
#### **\_\_hash\_\_**(*self*)

Provides a hash based solely on the current kind and the specified version.

Allows using a  $SpecItem$  as a dictionary key.

#### <span id="page-32-8"></span>**Class attributes**

#### <span id="page-32-1"></span>**KIND\_LT**

The kind of 'Less than' specifications:

```
>>> Version('1.0.0-alpha') in Spec('<1.0.0')
False
```
#### <span id="page-32-2"></span>**KIND\_LTE**

The kind of 'Less or equal to' specifications:

```
>>> Version('1.0.0-alpha1+build999') in Spec('<=1.0.0-alpha1')
True
```
#### <span id="page-32-3"></span>**KIND\_EQUAL**

The kind of 'equal to' specifications:

```
>>> Version('1.0.0+build3.3') in Spec('==1.0.0')
True
```
#### <span id="page-32-4"></span>**KIND\_GTE**

The kind of 'Greater or equal to' specifications:

```
>>> Version('1.0.0') in Spec('>=1.0.0')
True
```
#### <span id="page-32-5"></span>**KIND\_GT**

The kind of 'Greater than' specifications:

```
>>> Version('1.0.0+build667') in Spec('>1.0.1')
False
```
#### <span id="page-32-6"></span>**KIND\_NEQ**

The kind of 'Not equal to' specifications:

```
>>> Version('1.0.1') in Spec('!=1.0.1')
False
```
#### **KIND\_COMPATIBLE**

The kind of [compatible release clauses](https://www.python.org/dev/peps/pep-0440/#compatible-release) specifications:

```
>>> Version('1.1.2') in Spec('~=1.1.0')
True
```
## <span id="page-32-0"></span>**4.6 Interaction with Django**

The python-semanticversion package provides two custom fields for Django:

- [VersionField](#page-32-7): stores a [semantic\\_version.Version](#page-22-0) object
- [SpecField](#page-33-1): stores a [semantic\\_version.BaseSpec](#page-26-0) object

Those fields are django.db.models.CharField subclasses, with their max\_length defaulting to 200.

```
class semantic_version.django_fields.VersionField
    Stores a semantic_version. Version as its string representation.
```
#### <span id="page-33-2"></span>**partial**

Deprecated since version 2.7: Support for partial versions will be removed in 3.0.

Boolean; whether [partial](#page-23-3) versions are allowed.

#### **coerce**

Boolean; whether passed in values should be coerced into a semver string before storing.

```
class semantic_version.django_fields.SpecField
    Stores a semantic_version. BaseSpec as its textual representation.
```
#### **syntax**

The syntax to use for the field; defaults to 'simple'.

New in version 2.7.

## <span id="page-33-0"></span>**4.7 ChangeLog**

## **4.7.1 2.10.1 (unreleased)**

*Minor:*

• [112:](https://github.com/rbarrois/python-semanticversion/issues/112) Functions returning a new Version instance reuse the current class, helping with subclassing.

*Bugfix:*

• [141:](https://github.com/rbarrois/python-semanticversion/issues/141) Ensure we return a new instance for Version.truncate("build").

## **4.7.2 2.10.0 (2022-05-26)**

*New:*

• [132:](https://github.com/rbarrois/python-semanticversion/issues/132) Ensure sorting a collection of versions is always stable, even with build metadata.

### **4.7.3 2.9.0 (2022-02-06)**

*New:*

- Add support for Django 3.1, 3.2, 4.0
- Add support for Python 3.7 / 3.8 / 3.9 / 3.10

### **4.7.4 2.8.5 (2020-04-29)**

*Bugfix:*

• [98:](https://github.com/rbarrois/python-semanticversion/issues/98) Properly handle wildcards in  $SimpleSpec (e.g. == 1.2.*).$ 

### **4.7.5 2.8.4 (2019-12-21)**

*Bugfix:*

• [#89:](https://github.com/rbarrois/python-semanticversion/issues/89) Properly coerce versions with leading zeroes in components (e.g. 1.01.007)

### **4.7.6 2.8.3 (2019-11-21)**

#### *New:*

• Add *Clause.prettyprint()* for debugging

#### *Bugfix:*

• [#86:](https://github.com/rbarrois/python-semanticversion/issues/86) Fix handling of prerelease ranges within *NpmSpec*

### **4.7.7 2.8.2 (2019-09-06)**

#### *Bugfix:*

• [#82:](https://github.com/rbarrois/python-semanticversion/issues/82) Restore computation of  $Spec . specs$  for single-term expressions (>=0.1.2)

### **4.7.8 2.8.1 (2019-08-29)**

*Bugfix:*

• Restored attribute Spec.specs, removed by mistake during the refactor.

## **4.7.9 2.8.0 (2019-08-29)**

*New:*

• Restore support for Python 2.

### **4.7.10 2.7.1 (2019-08-28)**

#### *Bugfix:*

• Fix parsing of npm-based caret expressions.

### **4.7.11 2.7.0 (2019-08-28)**

This release brings a couple of significant changes:

- Allow to define several range description syntaxes (SimpleSpec, NpmSpec, ...)
- Fix bugs and unexpected behaviours in the SimpleSpec implementation.

Backwards compatibility has been kept, but users should adjust their code for the new features:

- Use SimpleSpec instead of Spec
- Replace calls to Version('1.2', partial=True) with SimpleSpec('~1.2')
- iter(some\_spec) is deprecated.

*New:*

- Allow creation of a Version directly from parsed components, as keyword arguments (Version(major=1, minor=2, patch=3))
- Add Version.truncate() to build a truncated copy of a Version
- Add NpmSpec(...), following strict NPM matching rules [\(https://github.com/npm/node-semver#ranges\)](https://github.com/npm/node-semver#ranges)
- Add Spec.parse('xxx', syntax='<syntax>') for simpler multi-syntax support
- Add Version().precedence\_key, for use in sort(versions, key=lambda v: v. precedence\_key) calls. The contents of this attribute is an implementation detail.

#### *Bugfix:*

• Fix inconsistent behaviour regarding versions with a prerelease specification.

#### *Deprecated:*

- Deprecate the Spec class (Removed in 3.1); use the SimpleSpec class instead
- Deprecate the internal SpecItem class (Removed in 3.0).
- Deprecate the partial=True form of Version; use SimpleSpec instead.

#### *Removed:*

• Remove support for Python2 (End of life 4 months after this release)

#### *Refactor:*

• Switch spec computation to a two-step process: convert the spec to a combination of simple comparisons with clear semantics, then use those.

### **4.7.12 2.6.0 (2016-09-25)**

#### *New:*

• [#43:](https://github.com/rbarrois/python-semanticversion/issues/43) Add support for Django up to 1.10.

#### *Removed:*

```
• Remove support for Django<1.7
```
#### *Bugfix:*

• [#35:](https://github.com/rbarrois/python-semanticversion/issues/35) Properly handle *^0.X.Y* in a NPM-compatible way

### **4.7.13 2.5.0 (2016-02-12)**

#### *Bugfix:*

- [#18:](https://github.com/rbarrois/python-semanticversion/issues/18) According to SemVer 2.0.0, build numbers aren't ordered.
	- Remove specs of the Spec('<1.1.3+') form
	- Comparing Version('0.1.0') to Version('0.1.0+bcd') has new rules:

```
>>> Version('0.1.0+1') == Version('0.1.0+bcd')
False
>>> Version('0.1.0+1') != Version('0.1.0+bcd')
True
>>> Version('0.1.0+1') < Version('0.1.0+bcd')
False
>>> Version('0.1.0+1') > Version('0.1.0+bcd')
False
>>> Version('0.1.0+1') <= Version('0.1.0+bcd')
False
>>> Version('0.1.0+1') >= Version('0.1.0+bcd')
False
```
(continues on next page)

(continued from previous page)

```
>>> compare(Version('0.1.0+1'), Version('0.1.0+bcd'))
NotImplemented
```
- semantic version.compare() returns Not Implemented when its parameters differ only by build metadata
- Spec('<=1.3.0') now matches Version('1.3.0+abde24fe883')
- [#24:](https://github.com/rbarrois/python-semanticversion/issues/24) Fix handling of bumping pre-release versions, thanks to @minchinweb.
- [#30:](https://github.com/rbarrois/python-semanticversion/issues/30) Add support for NPM-style  $\land$  1.2.3 and  $\sim$  2.3.4 specs, thanks to @skwashd

### **4.7.14 2.4.2 (2015-07-02)**

#### *Bugfix:*

• Fix tests for Django 1.7+, thanks to @mhrivnak.

## **4.7.15 2.4.1 (2015-04-01)**

*Bugfix:*

• Fix packaging metadata (advertise Python 3.4 support)

### **4.7.16 2.4.0 (2015-04-01)**

*New:*

• [#16:](https://github.com/rbarrois/python-semanticversion/issues/16) Add an API for bumping versions, by @RickEyre.

#### **4.7.17 2.3.1 (2014-09-24)**

*Bugfix:*

• [#13:](https://github.com/rbarrois/python-semanticversion/issues/13) Fix handling of files encoding in setup.py.

### **4.7.18 2.3.0 (2014-03-16)**

*New:*

- Handle the full semver-2.0.0 specifications (instead of the 2.0.0-rc2 of previous releases)
- [#8:](https://github.com/rbarrois/python-semanticversion/issues/8) Allow  $\cdot$   $\star$   $\cdot$  as a valid version spec

## **4.7.19 2.2.2 (2013-12-23)**

*Bugfix:*

• [#5:](https://github.com/rbarrois/python-semanticversion/issues/5) Fix packaging (broken symlinks, old-style distutils, etc.)

## **4.7.20 2.2.1 (2013-10-29)**

*Bugfix:*

• [#2:](https://github.com/rbarrois/python-semanticversion/issues/2) Properly expose  $value()$  as a top-level module function.

## **4.7.21 2.2.0 (2013-03-22)**

#### *Bugfix:*

• [#1:](https://github.com/rbarrois/python-semanticversion/issues/1) Allow partial versions without minor or patch level

#### *New:*

- Add the [Version.coerce](#page-25-0) class method to [Version](#page-22-0) class for mapping arbitrary version strings to semver.
- Add the validate () method to validate a version string against the SemVer rules.
- Full Python3 support

## **4.7.22 2.1.2 (2012-05-22)**

*Bugfix:*

• Properly validate [VersionField](#page-32-7) and [SpecField](#page-33-1).

## **4.7.23 2.1.1 (2012-05-22)**

*New:*

• Add introspection rules for south

## **4.7.24 2.1.0 (2012-05-22)**

*New:*

- Add semantic\_version. Spec.filter() (filter a list of [Version](#page-22-0))
- Add semantic\_version. Spec.select() (select the highest [Version](#page-22-0) from a list)
- Update semantic\_version.Version.\_\_repr\_\_()

## **4.7.25 2.0.0 (2012-05-22)**

*Backwards incompatible changes:*

- Removed "loose" specification support
- Cleanup *[Spec](#page-29-1)* to be more intuitive.
- Merge [Spec](#page-29-1) and SpecList into Spec.
- Remove SpecListField

## **4.7.26 1.2.0 (2012-05-18)**

*New:*

• Allow split specifications when instantiating a SpecList:

```
>>> SpecList('>=0.1.1', '!=0.1.3') == SpecList('>=0.1.1,!=0.1.3')
True
```
## **4.7.27 1.1.0 (2012-05-18)**

*New:*

- Improved "loose" specification support  $(\geq, \leq, !\sim)$
- Introduced "not equal" specifications  $(!=, ! \sim)$
- SpecList class combining many [Spec](#page-29-1)
- Add SpecListField to store a SpecList.

## **4.7.28 1.0.0 (2012-05-17)**

First public release.

*New:*

- [Version](#page-22-0) and [Spec](#page-29-1) classes
- Related django fields: [VersionField](#page-32-7) and [SpecField](#page-33-1)

## <span id="page-38-0"></span>**4.8 Credits**

## **4.8.1 Maintainers**

The python-semanticversion project is operated and maintained by:

• Raphaël Barrois [<raphael.barrois+semver@polytechnique.org>](mailto:raphael.barrois+semver@polytechnique.org) [\(https://github.com/rbarrois\)](https://github.com/rbarrois)

## <span id="page-38-1"></span>**4.8.2 Contributors**

The project has received contributions from (in alphabetical order):

- Kyle Baird [<kylegbaird@gmail.com>](mailto:kylegbaird@gmail.com) [\(https://github.com/kgbaird\)](https://github.com/kgbaird)
- Raphaël Barrois [<raphael.barrois+semver@polytechnique.org>](mailto:raphael.barrois+semver@polytechnique.org) [\(https://github.com/rbarrois\)](https://github.com/rbarrois)
- Rick Eyre [<rick.eyre@outlook.com>](mailto:rick.eyre@outlook.com) [\(https://github.com/rickeyre\)](https://github.com/rickeyre)
- Hugo Rodger-Brown [<hugo@yunojuno.com>](mailto:hugo@yunojuno.com) [\(https://github.com/yunojuno\)](https://github.com/yunojuno)
- Michael Hrivnak [<mhrivnak@hrivnak.org>](mailto:mhrivnak@hrivnak.org) [\(https://github.com/mhrivnak\)](https://github.com/mhrivnak)
- William Minchin [<w\\_minchin@hotmail.com>](mailto:w_minchin@hotmail.com) [\(https://github.com/minchinweb\)](https://github.com/minchinweb)
- Dave Hall [<skwadhd@gmail.com>](mailto:skwadhd@gmail.com) [\(https://github.com/skwashd\)](https://github.com/skwashd)
- Martin Ek [<mail@ekmartin.com>](mailto:mail@ekmartin.com) [\(https://github.com/ekmartin\)](https://github.com/ekmartin)

## **4.8.3 Contributor license agreement**

Note: This agreement is required to allow redistribution of submitted contributions. See [http://oss-watch.ac.uk/](http://oss-watch.ac.uk/resources/cla) [resources/cla](http://oss-watch.ac.uk/resources/cla) for an explanation.

Any contributor proposing updates to the code or documentation of this project *MUST* add its name to the list in the *[Contributors](#page-38-1)* section, thereby "signing" the following contributor license agreement:

They accept and agree to the following terms for their present end future contributions submitted to the python-semanticversion project:

- They represent that they are legally entitled to grant this license, and that their contributions are their original creation
- They grant the python-semanticversion project a perpetual, worldwide, non-exclusive, no-charge, royalty-free, irrevocable copyright license to reproduce, prepare derivative works of, publicly display, sublicense and distribute their contributions and such derivative works.
- They are not expected to provide support for their contributions, except to the extent they desire to provide support.

Note: The above agreement is inspired by the Apache Contributor License Agreement.

# CHAPTER 5

Indices and tables

- <span id="page-40-0"></span>• genindex
- modindex
- search

Python Module Index

<span id="page-42-0"></span>s

semantic\_version, [18](#page-21-0) semantic\_version.django\_fields, [29](#page-32-0)

## Index

## <span id="page-44-0"></span>Symbols

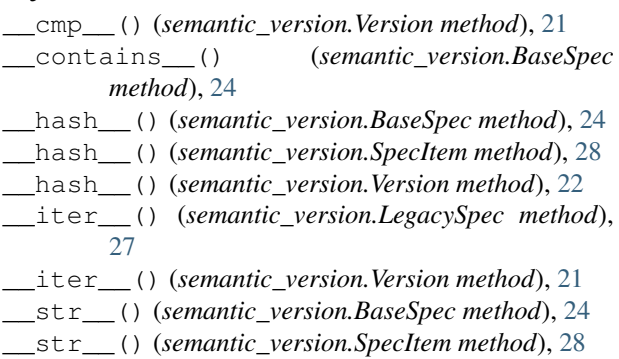

\_\_str\_\_() (*semantic\_version.Version method*), [22](#page-25-1)

## B

BaseSpec (*class in semantic\_version*), [23](#page-26-2) build (*semantic\_version.Version attribute*), [19](#page-22-6)

## C

coerce (*semantic\_version.django\_fields.VersionField attribute*), [30](#page-33-2) coerce() (*semantic\_version.Version class method*), [22](#page-25-1)

compare() (*in module semantic\_version*), [18](#page-21-4)

## F

filter() (*semantic\_version.BaseSpec method*), [24](#page-27-3)

## K

kind (*semantic\_version.SpecItem attribute*), [28](#page-31-0)

## L

LegacySpec (*class in semantic\_version*), [27](#page-30-2)

## M

major (*semantic\_version.Version attribute*), [19](#page-22-6) match() (*in module semantic\_version*), [18](#page-21-4) match() (*semantic\_version.BaseSpec method*), [23](#page-26-2) match() (*semantic\_version.SpecItem method*), [28](#page-31-0) minor (*semantic\_version.Version attribute*), [19](#page-22-6)

## N

next\_major() (*semantic\_version.Version method*), [20](#page-23-5) next\_minor() (*semantic\_version.Version method*), [20](#page-23-5) next\_patch() (*semantic\_version.Version method*), [20](#page-23-5) NpmSpec (*class in semantic\_version*), [26](#page-29-2)

## P

parse() (*semantic\_version.BaseSpec class method*), [24](#page-27-3) parse() (*semantic\_version.SpecItem class method*), [28](#page-31-0) parse() (*semantic\_version.Version class method*), [22](#page-25-1) partial (*semantic\_version.django\_fields.VersionField attribute*), [29](#page-32-8) partial (*semantic\_version.Version attribute*), [20](#page-23-5) patch (*semantic\_version.Version attribute*), [19](#page-22-6) precedence\_key (*semantic\_version.Version attribute*), [20](#page-23-5) prerelease (*semantic\_version.Version attribute*), [19](#page-22-6) Python Enhancement Proposals PEP 8, [7,](#page-10-1) [13](#page-16-1)

## S

```
select() (semantic_version.BaseSpec method), 24
semantic version (module18
semantic_version.django_fields (module),
        29
SimpleSpec (class in semantic_version), 24
Spec (class in semantic_version), 26
spec (semantic_version.SpecItem attribute), 28
SpecField (class in semantic_version.django_fields),
        30
SpecItem (class in semantic_version), 27
SpecItem.KIND_COMPATIBLE (in module seman-
        tic_version), 29
SpecItem.KIND_EQUAL (in module seman-
        tic_version), 29
SpecItem.KIND_GT (in module semantic_version),
        29
SpecItem.KIND_GTE (in module semantic_version),
        29
```
SpecItem.KIND\_LT (*in module semantic\_version*), [29](#page-32-8) SpecItem.KIND\_LTE (*in module semantic\_version*), [29](#page-32-8) SpecItem.KIND\_NEQ (*in module semantic\_version*), [29](#page-32-8) specs (*semantic\_version.LegacySpec attribute*), [27](#page-30-2) syntax (*semantic\_version.django\_fields.SpecField attribute*), [30](#page-33-2) V

validate() (*in module semantic\_version*), [18](#page-21-4) Version (*class in semantic\_version*), [19](#page-22-6) VersionField (*class in semantic\_version.django\_fields*), [29](#page-32-8)